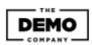

PDF Header: This is a text you can manage in SEO Propeller plugin configuration page.

## Yogaforbeginnersworld.com Keyword: yoga for beginners

# SEO Score

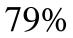

URL Analysis

URL is SEO friendly Pass • Keyword present in URL Pass ٠ URL does not contain underscores Pass • robots.txt file found Pass • Favicon file not found Fail • Preferred domain set Pass • Page Speed • Load speed is under 2 seconds Pass Title Analysis

### Yoga For Beginners Free Videos, Guides Learn Yoga Today

| <ul> <li>Title has 60 characters or less.</li> <li>Title tag begins with exact keyword</li> </ul> | Pass<br>Pass |
|---------------------------------------------------------------------------------------------------|--------------|
| Description Analysis                                                                              |              |

Yoga For Beginners, can be a lot of fun, it's not as difficult as you would think! we will show you Free Videos, tips, Guides To Learn Yoga today

| <ul> <li>Description has 160 characters or less.</li> <li>Description tag contains exact keyword</li> </ul>                                                                                     | Pass<br>Pass                 |
|----------------------------------------------------------------------------------------------------|------------------------------|
| Image Analysis                                                                                                    |                              |
| <ul> <li>All images have alt tags</li> <li>Exact keyword should be used in an alt tag</li> <li>Exact keyword found in image name</li> <li>Do not use underscore in image file names.</li> </ul> | Pass<br>Fail<br>Pass<br>Fail |
| Headings (H1-H6)                                                                                                    |                              |

H1

H2

- Found heading tags H1, H2 and H3 •
- Exact keyword NOT found heading tags H1, H2 or H3 •
- No duplicate heading tags found •

## Top Words

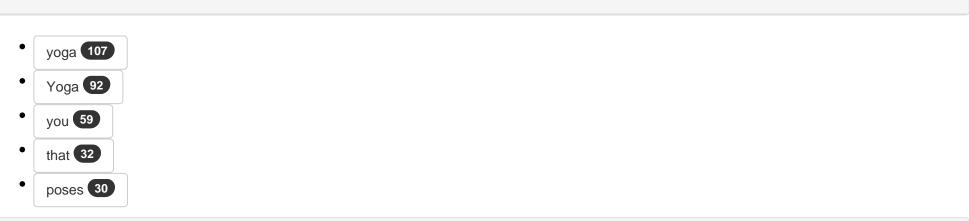

Mobile Analysis

- Pass We found viewport metatag ٠ Pass We found Apple icon • Text Analysis Pass You have 500+ words on this page ٠ Keyword should have 3 occurences Fail • Pass Exact keyword is bolded, italicized, or underlined • Exact keyword was not found within first 100 words Fail ٠ Exact keyword found in anchor text Pass • Social Buttons Add Tweet button Fail • Fail Add Facebook share/like button • Pass Blog link found • Code Analysis • Could not check validation status. N/A Pass No flash elements found. • Fail Remove inline css. • Text to html ratio is good Pass ٠ • Schema.org markup found. Pass • Link to sitemap.xml found

#### Suggestions for a better SEO Score

- Add favicon.ico
- Add keyword to image alt tag
- Add exact keyword to an image file name
- Remove underscores from image file names
- You need to add exact keyword in H1, H2 or H3 tags
- Use keyword exactly 3 timesAdd exact keyword in the first 100 words
- Remove inline CSS
- Add Tweet button
- Add Facebook share/like button

PDF Footer: This is a text you can manage in SEO Propeller plugin configuration page.

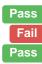

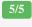

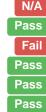